| ₽ SJmp3_16-12-15 _ ×                                                                                                    |
|----------------------------------------------------------------------------------------------------|
| File Track Actions List Editor Options Utils Skin Info                                                                                                    |
| Open<br>Solution<br>Solution<br>Solu |
| Player-1 Player-2 Player-3 Player-4 Player-5 Player-6 Player-7                                                                                                    |
| 1) /mp_3/EARTH_WIND_FIRE/1977/01-serpentine_fire.mp3                                                                                                    |
| 2) /mp_3/EARTH_WIND_FIRE/1977/03-in_the_marketplace_interlude.mp3                                                                                                    |
| 3) /mp_3/EARTH_WIND_FIRE/1977/11-be_ever_wonderful.mp3                                                                                                    |
| 4) /mp_3/EARTH_WIND_FIRE/1977/08-magic_mind.mp3                                                                                                    |
| 5) /mp_3/EARTH_WIND_FIRE/1977/04-jupiter.mp3                                                                                                    |
| 6) /mp_3/EARTH_WIND_FIRE/1977/02-fantasy.mp3                                                                                                    |
| 7) /mp_3/EARTH_WIND_FIRE/1977/05-loves_holiday.mp3                                                                                                    |
| 8) /mp_3/EARTH_WIND_FIRE/1977/07-ill_write_a_song_for_you.mp3                                                                                                    |
| 9) /mp_3/EARTH_WIND_FIRE/1977/10-brazilian_rhyme_interlude.mp3                                                                                                    |
| 10) /mp_3/EARTH_WIND_FIRE/1977/06-brazilian_rhyme_interlude.mp3                                                                                                    |
| 11) /mp_3/EARTH_WIND_FIRE/1977/09-runnin.mp3                                                                                                    |
| 01:28 03:39                                                                                                    |
| UtilsTrack ActionsOptions $\textcircled{1}$ $\textcircled{2}$ $\textcircled{2}$ $\textcircled{4}$ $\textcircled{1}$ $\textcircled{2}$ $\textcircled{2}$ $\textcircled{2}$ $\textcircled{3}$ $\textcircled{1}$ $\textcircled{2}$ $\textcircled{3}$ $\textcircled{3}$ $\textcircled{3}$ $\textcircled{3}$ $\textcircled{3}$ $\textcircled{3}$ $\textcircled{3}$                                                                                                    |

## SJmp3 - Solo Java mp3 player description

SJmp3 - stable 100%-pure java free cross-platform Solo Java mp3 player, including:

- m3u playlist editor;
- id3 tag editor;
- wav to mp3 and mp3 to wav converter;
- mp3 splitters by time/size;
- over 35 skins;
- network stream audio with/without proxy-server over HTTP/HTTPS/Anonymous FTP;
- up to 7 playlist at the same time;
- different playing modes;
- user settings save;
- and other.
- NOT used JMF;

- simple and intuitive graphical user interface.

Need JRE 1.8, Tested on WinXP,Win7,Linux CentOS.

Support mp3-files by jlayer library : <u>http://www.javazoom.net/javalayer/javalayer.html</u> Seek using my native seeking algorithm.

- Track Actions support:

   Fast Forward / Fast Backward (step is a 5% of a track time);
  - Next / Previous track;
  - Play / Pause / Stop;

| 💾 SJmp3_16-12-15                                                                                                    |                                           | _ × |  |  |  |  |
|----------------------------------------------------------------------------------------------------|-------------------------------------------|-----|--|--|--|--|
| File Track Actions List Editor                                                                                                    | Options Utils Skin Info                   |     |  |  |  |  |
| ro Play                                                                                                    | st Editor Info                            |     |  |  |  |  |
| 💊 💷 Pause                                                                                                    | ) 🎸 ڬ 👱 🍛 🔸 🚺 🙆 🔥                         | 2   |  |  |  |  |
| Stop                                                                                                    |                                           |     |  |  |  |  |
| Next Track                                                                                                    |                                           |     |  |  |  |  |
| Pli 🧔 Previous Track                                                                                                    | 3 Player-4 Player-5 Player-6 Player-7     |     |  |  |  |  |
| 2) 📂 Fast Forward                                                                                                    | )-you_get_it_up.mp3                       | ^   |  |  |  |  |
| 3) Fast Backward                                                                                                    | β-scrapbook.mp3<br>β-skin_tight.mp3       |     |  |  |  |  |
|                                                                                                    | 9-gently_ill_wake_vou.mp3                 |     |  |  |  |  |
|                                                                                                    | r-mama_mama.mp3                           |     |  |  |  |  |
| 7) 7mp_3/CHICAG0/1976/11-hope_for_love.mp3                                                                                                    |                                           |     |  |  |  |  |
| 8) /mp_3/CHICAGO/1976/0                                                                                                    |                                           |     |  |  |  |  |
| 9) /mp_3/CHICAGO/1976/1<br>10) /mp_3/CHICAGO/1976/                                                                                                    | 3-your_loves_an_attitude.mp3              |     |  |  |  |  |
|                                                                                                    | 06-another_rainy_day_in_new_york_city.mp3 |     |  |  |  |  |
|                                                                                                    | 02-You Are On My Mind.mp3                 |     |  |  |  |  |
| 13) /mp_3/CHICAG0/1976/                                                                                                    | 04-if_you_leave_me_now.mp3                | ~   |  |  |  |  |
| Utils<br>Utils<br>Ut |                                           |     |  |  |  |  |

2) Track Seeking by Slider

| Open       List Editor       Info                                                                                                    |          | <b>3_16–12–1</b><br>Actions Li: | L5<br>st Editor O | ptions Uti  | ls Skin li  | nfo         |         |          |           | _ ×   |
|----------------------------------------------------------------------------------------------------|----------|---------------------------------|-------------------|-------------|-------------|-------------|---------|----------|-----------|-------|
| 1) /mp_3/GINO_VANNELLI/1978/03-i_just_wanna_stop.mp3         2) /mp_3/GINO_VANNELLI/1978/07-wheels_of_life.mp3         3) /mp_3/GINO_VANNELLI/1978/09-people_i_belong_to.mp3         4) /mp_3/GINO_VANNELLI/1978/09-people_i_belong_to.mp3         5) /mp_3/GINO_VANNELLI/1978/04-love_and_emotion.mp3         5) /mp_3/GINO_VANNELLI/1978/01-appaloosa.mp3         6) /mp_3/GINO_VANNELLI/1978/06-brother_to_brother.mp3         7) /mp_3/GINO_VANNELLI/1978/06-brother_to_brother.mp3         8) /mp_3/GINO_VANNELLI/1978/08-the_evil_eye.mp3         8) /mp_3/GINO_VANNELLI/1978/05-feel_like_flying.mp3         9) /mp_3/GINO_VANNELLI/1978/02-the_river_must_flow.mp3         10) /mp_3/GINO_VANNELLI/1978/07-stay_with_me.mp3         11) /mp_3/CHICAGO/1976/12-id_rather_be_rich_original_versionrehearsal.mp3                                                                                                    | Open     | . 🦻 🛛                           |                   |             | . 🛃 (       | 8 5         | ٠       |          | 🧿 🚽       | 2     |
| 2) /mp_3/GIN0_VANNELLI/1978/07-wheels_of_life.mp3<br>3) /mp_3/GIN0_VANNELLI/1978/09-people_i_belong_to.mp3<br>4) /mp_3/GIN0_VANNELLI/1978/04-love_and_emotion.mp3<br>5) /mp_3/GIN0_VANNELLI/1978/01-appaloosa.mp3<br>6) /mp_3/GIN0_VANNELLI/1978/06-brother_to_brother.mp3<br>7) /mp_3/GIN0_VANNELLI/1978/06-brother_to_brother.mp3<br>8) /mp_3/GIN0_VANNELLI/1978/08-the_evil_eye.mp3<br>8) /mp_3/GIN0_VANNELLI/1978/05-feel_like_flying.mp3<br>9) /mp_3/GIN0_VANNELLI/1978/02-the_river_must_flow.mp3<br>10) /mp_3/GIN0_VANNELLI/1978/07-stay_with_me.mp3<br>11) /mp_3/CHICAG0/1976/12-id_rather_be_rich_original_versionrehearsal.mp3                                                                                                    | Player-1 | Player-2                        | Player-3          | Player-4    | Player-5    | Player-6    | 5 Playe | r-7      |           |       |
| 3) /mp_3/GINO_VANNELLI/1978/09-people_i_belong_to.mp3 4) /mp_3/GINO_VANNELLI/1978/04-love_and_emotion.mp3 5) /mp_3/GINO_VANNELLI/1978/01-appaloosa.mp3 6) /mp_3/GINO_VANNELLI/1978/06-brother_to_brother.mp3 7) /mp_3/GINO_VANNELLI/1978/08-the_evil_eye.mp3 8) /mp_3/GINO_VANNELLI/1978/05-feel_like_flying.mp3 9) /mp_3/GINO_VANNELLI/1978/02-the_river_must_flow.mp3 10) /mp_3/GINO_VANNELLI/1978/07-stay_with_me.mp3 11) /mp_3/CHICAGO/1976/12-id_rather_be_rich_original_versionrehearsal.mp3                                                                                                    | 1) /mp_3 | /GINO_VAN                       | NELLI/1978        | /03-i_just  | _wanna_sto  | p.mp3       |         |          |           | ~     |
| <ul> <li>4) /mp_3/GINO_VANNELLI/1978/04-love_and_emotion.mp3</li> <li>5) /mp_3/GINO_VANNELLI/1978/01-appaloosa.mp3</li> <li>6) /mp_3/GINO_VANNELLI/1978/06-brother_to_brother.mp3</li> <li>7) /mp_3/GINO_VANNELLI/1978/08-the_evil_eye.mp3</li> <li>8) /mp_3/GINO_VANNELLI/1978/05-feel_like_flying.mp3</li> <li>9) /mp_3/GINO_VANNELLI/1978/02-the_river_must_flow.mp3</li> <li>10) /mp_3/GINO_VANNELLI/1978/07-stay_with_me.mp3</li> <li>11) /mp_3/CHICAGO/1976/12-id_rather_be_rich_original_versionrehearsal.mp3</li> </ul>                                                                                                    | 2) /mp_3 | /GINO_VAN                       | INELLI/1978       | /07-wheel   | s_of_life.m | p3          |         |          |           |       |
| 5) /mp_3/GINO_VANNELLI/1978/01-appaloosa.mp3<br>6) /mp_3/GINO_VANNELLI/1978/06-brother_to_brother.mp3<br>7) /mp_3/GINO_VANNELLI/1978/08-the_evil_eye.mp3<br>8) /mp_3/GINO_VANNELLI/1978/05-feel_like_flying.mp3<br>9) /mp_3/GINO_VANNELLI/1978/02-the_river_must_flow.mp3<br>10) /mp_3/GINO_VANNELLI/1978/07-stay_with_me.mp3<br>11) /mp_3/CHICAGO/1976/12-id_rather_be_rich_original_versionrehearsal.mp3                                                                                                    | 3) /mp_3 | /GINO_VAN                       | INELLI/1978       | /09-peopl   | e_i_belong  | _to.mp3     |         |          |           |       |
| <ul> <li>6) /mp_3/GINO_VANNELLI/1978/06-brother_to_brother.mp3</li> <li>7) /mp_3/GINO_VANNELLI/1978/08-the_evil_eye.mp3</li> <li>8) /mp_3/GINO_VANNELLI/1978/05-feel_like_flying.mp3</li> <li>9) /mp_3/GINO_VANNELLI/1978/02-the_river_must_flow.mp3</li> <li>10) /mp_3/GINO_VANNELLI/1978/07-stay_with_me.mp3</li> <li>11) /mp_3/CHICAGO/1976/12-id_rather_be_rich_original_versionrehearsal.mp3</li> </ul>                                                                                                    | 4) /mp_3 | /GINO_VAN                       | INELLI/1978       | /04-love_a  | and_emotio  | on.mp3      |         |          |           |       |
| 7) /mp_3/GINO_VANNELLI/1978/08-the_evil_eye.mp3<br>8) /mp_3/GINO_VANNELLI/1978/05-feel_like_flying.mp3<br>9) /mp_3/GINO_VANNELLI/1978/02-the_river_must_flow.mp3<br>10) /mp_3/GINO_VANNELLI/1978/07-stay_with_me.mp3<br>11) /mp_3/CHICAGO/1976/12-id_rather_be_rich_original_versionrehearsal.mp3                                                                                                    | 5) /mp_3 | /GINO_VAN                       | INELLI/1978       | /01-appa    | oosa.mp3    |             |         |          |           |       |
| 8) /mp_3/GINO_VANNELLI/1978/05-feel_like_flying.mp3<br>9) /mp_3/GINO_VANNELLI/1978/02-the_river_must_flow.mp3<br>10) /mp_3/GINO_VANNELLI/1978/07-stay_with_me.mp3<br>11) /mp_3/CHICAGO/1976/12-id_rather_be_rich_original_versionrehearsal.mp3                                                                                                    | 6) /mp_3 | /GINO_VAN                       | INELLI/1978       | /06-broth   | er_to_brot  | ner.mp3     |         |          |           |       |
| 9) /mp_3/GIN0_VANNELLI/1978/02-the_river_must_flow.mp3<br>10) /mp_3/GIN0_VANNELLI/1978/07-stay_with_me.mp3<br>11) /mp_3/CHICAG0/1976/12-id_rather_be_rich_original_versionrehearsal.mp3                                                                                                    | 7) /mp_3 | /GINO_VAN                       | NELLI/1978        | /08-the_e   | vil_eye.mp  | 3           |         |          |           |       |
| 10) /mp_3/GIN0_VANNELLI/1978/07-stay_with_me.mp3<br>11) /mp_3/CHICAG0/1976/12-id_rather_be_rich_original_versionrehearsal.mp3                                                                                                    | 8) /mp_3 | /GINO_VAN                       | NELLI/1978        | /05-feel_li | ke_flying.n | np3         |         |          |           |       |
| 11) /mp_3/CHICAGO/1976/12-id_rather_be_rich_original_versionrehearsal.mp3                                                                                                    | 9) /mp_3 | /GINO_VAN                       | INELLI/1978       | /02-the_ri  | ver_must_f  | low.mp3     |         |          |           |       |
|                                                                                                    | 10) /mp_ | 3/GINO_VA                       | NNELLI/197        | 8/07-stay   | _with_me.r  | np3         |         |          |           |       |
| 12) /mp 3/CHICAGO/1976/10-you get it up mp3                                                                                                    | 11) /mp_ | 3/CHICAGO                       | /1976/12-         | id_rather_k | oe_rich_ori | ginal_versi | onreł   | nearsal. | mp3       |       |
| Tr//mpjs/cmc/do/ts/o/to youjgci/dp/mps                                                                                                    | 12) /mp_ | 3/CHICAGO                       | /1976/10-         | you_get_it_ | up.mp3      |             |         |          |           | ~     |
| 01:53 03:48                                                                                                    | 01:53    |                                 |                   |             |             |             |         |          |           | 03:48 |
| UtilsTrack ActionsOptions $\textcircled{\circ}$ $\swarrow$ $\textcircled{\circ}$ $\textcircled{\circ}\textcircled{\circ}\textcircled{\circ}\textcircled{\circ}$ |          | ) 🕺 🕇                           | Track             | Actions     |             | 斜 🌔         | -       | Option   | ns<br>🐝 🧕 | 2     |

Seek not used javazoom BasicPlayer (http://www.javazoom.net/jlgui/developerguide.html), I'm using my native seeking algorithm.

**3) You may be add to player Mp3-File / Folder / URL / M3u-PlayList:** In menu «File» or Tool Bar «Open». «Open Folder» support recursive search mp3-files in directories tree.

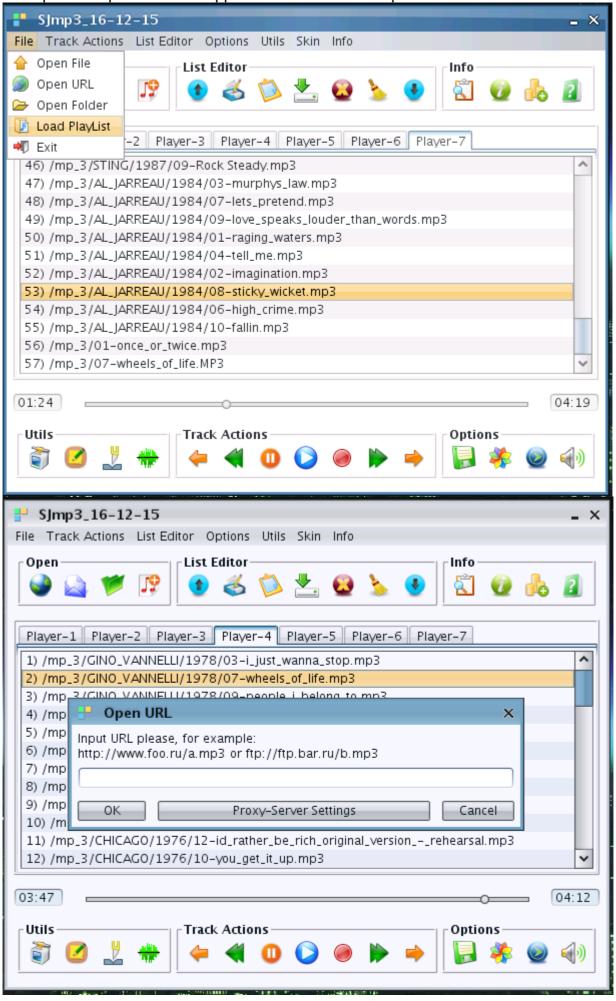

### 4) For Network Stream Audio over HTTP/HTTPS/Anonymous FTP is support Proxy:

- button «Proxy-Server Settings» in open URL dialog;
- menu «Options» -> Proxy-Server Settings;
- button in «Utils» Tool Bar;

| <b>SJmp3_16-12-15</b><br>File Track Actions List Edit                                                                                                    | or Options Utils Skin Info                                                                             |
|----------------------------------------------------------------------------------------------------|----------------------------------------------------------------------------------------------------|
| OpenImage: Second systemImage: Player-1Player-1Player-1Player-2Player-1Player-2Player-1Player-2Player-1Player-2Player-3Player-1Player-2Player-3Player-1Player-2Player-3Player-1Player-2Player-3Player-3                                                                                                    | List Editor                                                                                            |
| < <ul> <li>00:03</li> <li>Utils</li> <li>Image: Image: Ima</li></ul> | Retype Password:<br>OK Cancel<br>Stream<br>Track Actions<br>(D) () () () () () () () () () () () () () |

While Network Stream is playing, the Fast Forward / Fast Backword track actions is disabled because it is a strem, not a file, and the mp3-file-info is not show the size of file, duration and number of all frames. Network Stream Audio over HTTP and Anonymous FTP was successfully tested with- and without Proxy-Server.

## 5) M3u-PlayList Editor:

Menu «List Editor» or Tool Bar «List Editor».

| SJmp3_16-12                        | 2-15                                                                                                   | _ X       |
|------------------------------------|----------------------------------------------------------------------------------------------------|-----------|
| File Track Actions                 | List Editor Options Utils Skin Info                                                                    |           |
| Open                               | Move Track Up                                                                                          |           |
| i 🎑 🖾 💅                            | Move Track Down 🔥 🚯 🐔 🕖 🔥                                                                              | 2         |
|                                    | 🔁 Copy Path/URL to Clipboard                                                                           | -         |
|                                    | 2 Paste Path/URL from Clipboard                                                                        |           |
| Player-1 Player                    | Show Clipboard Player-6 Player-7                                                                       |           |
| 23) /mp_3/CHICA                    | Remove Lrack                                                                                           | ^         |
| 24) /mp_3/EARTH<br>25) /mp_3/EARTH |                                                                                                    |           |
| 26) /mp_3/EARTH                    | blace_interfude.mp5                                                                                    |           |
|                                    | H_WIND_FIRE/1977/08-magic_mind.mp3                                                                     |           |
| 28) /mp_3/EARTH                    | H_WIND_FIRE/1977/04-jupiter.mp3                                                                        |           |
|                                    | H_WIND_FIRE/1977/02-fantasy.mp3                                                                        |           |
|                                    | H_WIND_FIRE/1977/05-loves_holiday.mp3                                                                  |           |
|                                    | H_WIND_FIRE/1977/07-ill_write_a_song_for_you.mp3                                                       |           |
|                                    | H_WIND_FIRE/1977/10-brazilian_rhyme_interlude.mp3<br>H_WIND_FIRE/1977/06-brazilian_rhyme_interlude.mp3 |           |
|                                    | H_WIND_FIRE/1977/09-runnin.mp3                                                                         | ~         |
|                                    |                                                                                                    |           |
| 01:12                              | (                                                                                                    | 4:22      |
| - Utils                            | Track Actions Options                                                                                  |           |
|                                    |                                                                                                    | 10        |
|                                    | · · · · · · · · · · · · · · · · · · ·                                                                  | <u>ال</u> |
|                                    |                                                                                                    |           |

You can copy the liked URL from your browser into ClipBoard and then paste URL from Clipboard into current List (Player-1/2/3/4/5/6/7). Also you can copy Path/URL from one List to Clipboard and then paste it to another List.

Remove Track and Remove All actions deleted tracks only from current List — not from file system.

### 6) Support different playing modes:

Menu Options -> Mode Select or button in «Options» Tool Bar:

- No Repeat mode;
- Loop = Repeat PlayList mode;
- Shuffle = Random selection mode;
- Repeat Track mode;

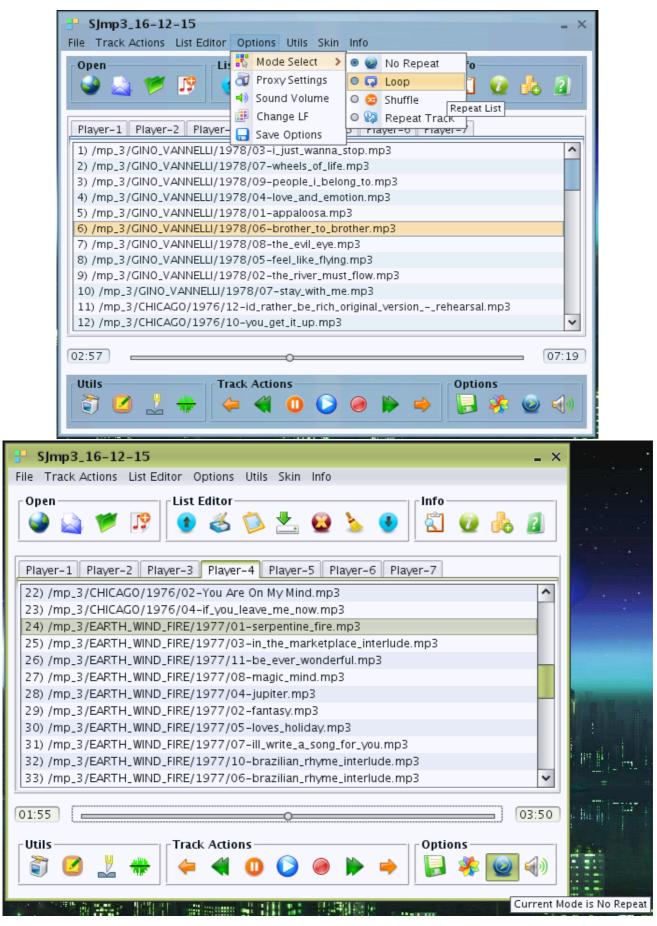

7) Over 35 skins support: From Substance and TinyLAF libraries. Menu Options -> Change LF, menu «Skin» or button on Options ToolBar.

| SJmp3_16-12-15                                                                                                 | _ ×                                            |
|----------------------------------------------------------------------------------------------------|------------------------------------------------|
| File Track Actions List Editor Options Utils Skin Info                                                         | _                                              |
| Open List Editor Substance Selected >                                                                          | Raven                                          |
| 💊 🔄 💅 😰 🕜 🔏 🖄 🗖 Tiny 🔶                                                                                         | 🔍 Sahara                                       |
|                                                                                                    | Gemini                                         |
|                                                                                                    | Mariner                                        |
| Player-1 Player-2 Player-3 Player-4 Player-5 Player-6 Play                                                     |                                                |
| 12) /mp_3/CHICAGO/1976/10-you_get_it_up.mp3                                                                    | O Twilight                                     |
| 13) /mp_3/CHICAGO/1976/08-scrapbook.mp3                                                                        | Cerulean                                       |
| 14) /mp_3/CHICAGO/1976/03-skin_tight.mp3                                                                       | <ul> <li>Magellan</li> <li>Moderate</li> </ul> |
| 15) /mp_3/CHICAGO/1976/09-gently_ill_wake_you.mp3                                                              | Mist Skins >                                   |
| 16) /mp_3/CHICAG0/1976/07-mama_mama.mp3                                                                        | Dust Skins >                                   |
| 17) /mp_3/CHICAGO/1976/11-hope_for_love.mp3                                                                    | Office Skins >                                 |
| 18) /mp_3/CHICAGO/1976/05-together_again.mp3                                                                   | Creme Skins >                                  |
| 19) /mp_3/CHICAGO/1976/13-your_loves_an_attitude.mp3<br>20) /mp_3/CHICAGO/1976/01-once_or_twice.mp3            | Nebula Skins >                                 |
| 21) /mp_3/CHICAGO/1976/06-another_rainy_day_in_new_york_city.mp                                                | Graphite Skins 🔉                               |
| 22) /mp_3/CHICAGO/1976/02-You Are On My Mind.mp3                                                               | Business Skins >                               |
| 23) /mp 3/CHICAGO/1976/04-if vou leave me now.mp3                                                              | ~                                              |
|                                                                                                    |                                                |
| 02:43                                                                                                    | 03:33                                          |
| Utils Track Actions                                                                                            | Options                                        |
|                                                                                                    |                                                |
|                                                                                                    | 📁 🦘 👱 🖤                                        |
|                                                                                                    |                                                |
| SJmp3_16-12-15                                                                                                 |                                                |
| File Track Actions List Editor Options Utils Skin Info                                                         |                                                |
| Substance                                                                                                    |                                                |
| Open List Editor Tiny Selected O Default                                                                       |                                                |
| 📘 🍛 📩 🎁 🧊 🚯 📥 🚫 🔽 😥 🍾 O Forest                                                                                 | 2 📥 2                                          |
| O Golden                                                                                                    |                                                |
| O Plastic<br>Player-1 Player-2 Player-3 Player-4 Player-5 Player-6 P O Silver                                  |                                                |
| 44) /mp_3/STING/1987/11-Little Wing.mp3                                                                        |                                                |
| 45) /mp_3/STING/1987/02-Be Still My Beating Heart.mp3 O Yellow                                                 |                                                |
| 46) /mp_3/STING/1987/09-Rock Steady.mp3 O AquaMar                                                              | ine                                            |
| 47) /mp_3/AL_JARREAU/1984/03-murphys_law.mp3                                                                   |                                                |
| 48) /mp_3/AL_JARREAU/1984/07-lets_pretend.mp3<br>49) /mp_3/AL_JARREAU/1984/09-love_speaks_louder_than_words.mp |                                                |
| 50) /mp_3/AL_JARREAU/1984/01-raging_waters.mp3                                                                 |                                                |
| 51) /mp_3/AL_JARREAU/1984/04-tell_me.mp3                                                                       |                                                |
| 52) /mp_3/AL_JARREAU/1984/02-imagination.mp3<br>53) /mp_3/AL_JARREAU/1984/08-sticky_wicket.mp3                 |                                                |
| 54) /mp_3/AL_JARREAU/1964/06-high_crime.mp3                                                                    |                                                |
| 55) /mp_3/AL_JARREAU/1984/10-fallin.mp3                                                                        |                                                |
| 56) /mp_3/01-once_or_twice.mp3                                                                                 |                                                |
| 57) /mp_3/07-wheels_of_life.MP3                                                                                |                                                |
| 01:06                                                                                                    | 03:57                                          |
|                                                                                                    |                                                |
| Utils Track Actions                                                                                            | Options                                        |
|                                                                                                    |                                                |
| 📘 👸 💋 🕺 🌞 🖕 🚄 🕕 🕞 🔘 🍉 📥 🗌                                                                                      | 📙 💸 🔘 📣 📘                                      |
| A S S S S S S S S S S S S S S S S S                                                                            | 🗟 🍀 🥥 📣                                        |

# 8) Integrated Mp3 id3tag Editor:

menu «Utils» or button in «Utils» ToolBar.

| <b>SJmp3_16-12-15</b><br>File Track Actions List                    | 5<br>Editor Options Utils 1                                 | Skin Info                                                       | - ×                  |
|---------------------------------------------------------------------|-------------------------------------------------------------|-----------------------------------------------------------------|----------------------|
| Open 🥁 💓 🧊                                                          | List Editor                                                 | ▶ 😟 🌜 <b>●</b> 🚺 🕖                                              | la 👔                 |
|                                                                     | Player-3 Player-4 Pla<br>1976/08-scrapbook.mp               | ayer-5 Player-6 Player-7                                        |                      |
| 14) /mp_3/CHICAGO/<br>Mp3 tag Editor<br><u>File Batch Configure</u> | 1976/03-skin_tight.mp3                                      |                                                                 | - 🗆 ×                |
| Folder /                                                            | ID3∨1 ID3∨1<br>Artist Album                                 | ID3v1<br>Title                                                  | ID3v1<br>Year        |
| /mp_3/CHICAG0/1976<br>/mp_3/CHICAG0/1976<br>/mp_3/CHICAG0/1976      | Chicago Chicago X<br>Chicago Chicago X<br>Chicago Chicago X | Mama Mama<br>Once Or Twice                                      | 1976<br>1976<br>1976 |
| /mp_3/CHICAGO/1976<br>/mp_3/CHICAGO/1976                            | Chicago Chicago X<br>Chicago Chicago X                      | Scrapbook<br>Skin Tight                                         | 1976<br>1976         |
| /mp_3/CHICAG0/1976<br>/mp_3/CHICAG0/1976<br>/mp_3/CHICAG0/1976      | Chicago Chicago X<br>Chicago Chicago X<br>Chicago Chicago X | Together Again Scrapbook<br>You Are On My Mind<br>You Get It Up | 1976<br>1976<br>1976 |
| 1 file selected                                                     | Track Actions                                               | 13 of 13 files                                                  | listed (0 filtered)  |
| I I I I I I I I I I I I I I I I I I I                               |                                                             |                                                                 |                      |

# 9) Integrated mp3-splitters by time and by size:

|                                                                                                    | _ × |
|----------------------------------------------------------------------------------------------------|-----|
| File Track Actions List Editor Options Utils Skin Info                                                                                                    |     |
| Open List Editor Info 🚺 🖉 💰 🐞 🚣 🕹 🌜 🖲 🖾 🖉 🧞 🛔                                                                                                    | 2   |
| Player-1 Player-2 Player-3 Player-4 Player-5 Player-6 Player-7                                                                                                    |     |
| 25) /mp_3/EARTH_WIND_FIRE/1977/03-in_the_marketplace_interlude.mp3<br>26) /mp_3/EARTH_WIND_FIRE/1977/11-be_ever_wonderful.mp3<br>27) /mp_3/EARTH_WIND_FIRE/1977/08-magic_mind.mp3 | ^   |
| 28) /mp_3/EARTH. P Mp3 Splitter Select ×                                                                                                    |     |
| 29) /mp_3/EARTH.         30) /mp_3/EARTH.         31) /mp_3/EARTH.         32) /mp_3/EARTH.         33) /mp_3/EARTH.         33) /mp_3/EARTH.                                     |     |
| 34) /mp_3/EARTH_WIND_FIRE/1977/09-runnin.mp3                                                                                                    |     |
| 35) /mp_3/STING/1987/03-Englishman In New York.mp3<br>36) /mp_3/STING/1987/01-The Lazarus Heart.mp3                                                                               | ~   |
| 01:36 03                                                                                                    | :50 |
| Utils Track Actions Options Options 🙀 🔮 📢 🔮 🚱 🌾                                                                                                    | 1)) |

| P Mp3 Splitter by Size                      | _ ×              |
|---------------------------------------------|------------------|
| Select File:                                |                  |
| File:                                       | Browse           |
| ⊤Enter Size or Parts:                       |                  |
| Number Of Parts: Max File Size:             | MB 🗸             |
| Split                                       |                  |
| Click Split                                 |                  |
| Note: The Split Files Will Be Placed in the | e Same Directory |

| Mp3 Splitter by Time (exit button = SJmp3 exit) | _ × _  |
|-------------------------------------------------|--------|
| mp3 source file:                                | Choose |
| destination directory.                          | Choose |
| split into pieces: 0 🗘 minutes 🛛 1 🗘 seconds    |        |
|                                                 |        |
| Start Stop                                      | Exit   |

## 10) Integrated wav-to-mp3 and mp3-to-wav converter:

Menu «Utils» or button in ToolBar «Utils».

| Hav-t       | o-Mp3 and       | d Mp3-to-Wav Converter     | - 🗆 X    |
|-------------|-----------------|----------------------------|----------|
| Add Files   | Remove          | Encode/Decode              |          |
| Input / Out | put LAME:       | Settings                   |          |
| _Input file | s:              |                            |          |
| No          | Type            | File                       | Progress |
| 1 w         | a∨ /            | mp_3/07-wheels_of_life.wav |          |
|             |                 | Input directory            |          |
|             |                 | Brow                       | se       |
| 🗹 Overwi    | rite existing 1 | ïles                       | )        |

| 💾 Wav-to-Mp3 and Mp3-to-Wav Converter 🛛 🗕 🗆 🗙                               |            |                           |                            |  |  |  |
|-----------------------------------------------------------------------------|------------|---------------------------|----------------------------|--|--|--|
| Add Files                                                                   | Remove     | Encode/Decode             |                            |  |  |  |
| Input / Out                                                                 | put LAME S | Settings                  |                            |  |  |  |
| Presets                                                                     |            | Preset:                   | Standard (~192 kbps) 🗸 🗸 🗸 |  |  |  |
| <ul> <li>Custom</li> </ul>                                                  |            | ⊚ VBR - ∨ariable bitrate: | 2 – recommended 🔷 🗸 🗸      |  |  |  |
|                                                                             |            | ABR – average bitrate:    | 192 🗸 🗸                    |  |  |  |
|                                                                             |            | CBR – constant bitrate:   | 192 🗸 🗸                    |  |  |  |
| Channel I                                                                   | Mode       |                           |                            |  |  |  |
| ◉ Stereo 🔘 Joint stereo 🔘 Forced joint stereo 🔘 Dual channels 🔘 Mono 🔘 Auto |            |                           |                            |  |  |  |
| Encoding algorithm quality                                                  |            |                           |                            |  |  |  |
| 0 – highest quality, very slow 🗸                                            |            |                           |                            |  |  |  |
|                                                                             |            |                           |                            |  |  |  |
|                                                                             |            |                           |                            |  |  |  |

# 11) Sound Volume Control:

| SJmp3_16-12-15                                                            |                              |
|---------------------------------------------------------------------------|------------------------------|
| File Track Actions List Editor Options Utils Skin Info                    |                              |
| Open List Editor                                                          |                              |
| 💊 🔌 🌾 🥵 🌜 ڭ 🔮 🌜 👔                                                         |                              |
| Player-1 Player-2 Player-3 Player-4 Player-5 Player-6 Player-7            |                              |
|                                                                           | A set of post out of i could |
| 9) /mp_3/GINO_VANNELLI/1978/02-the_river_must_flow.mp3                    |                              |
| 10) /mp_3/GINO_VANNELLI/1978/07-stay_with_me.mp3                          |                              |
| 11) /mp_3/CHICAGO/1976/12-id_rather_be_rich_original_versionrehearsal.mp3 | - ×                          |
| 12) /mp_3/CHICAGO/1976/10-you_get_it_up.mp3                               | 100                          |
| 13) /mp_3/CHICAGO/1976/08-scrapbook.mp3                                   |                              |
| 14) /mp_3/CHICAGO/1976/03-skin_tight.mp3                                  | Sound Volu                   |
| 15) /mp_3/CHICAGO/1976/09-gently_ill_wake_you.mp3                         |                              |
| 16) /mp_3/CHICAGO/1976/07-mama_mama.mp3                                   | -                            |
| 17) /mp_3/CHICAGO/1976/11-hope_for_love.mp3                               | -60                          |
| 18) /mp_3/CHICAGO/1976/05-together_again.mp3                              | -                            |
| 19) /mp_3/CHICAGO/1976/13-your_loves_an_attitude.mp3                      | -40                          |
| 20) /mp_3/CHICAGO/1976/01-once_or_twice.mp3                               | _                            |
|                                                                           | -20                          |
| 01:14 03:21                                                               |                              |
|                                                                           |                              |
| Utils Options                                                             |                              |
| 🗊 💋 🙏 🖶   두 🔌 🕕 💟 🖉 🕨 🌳   🔚 🧍 🥥 📢                                         | Mute                         |
|                                                                           |                              |
|                                                                           |                              |

# 12) Mp3-file id3tag information:

| SJmp3_16-12-15     - ×       File     Track Actions     List Editor     Options     Utils     Skin     Info                                                                                                    |                                                                                                    |             |
|----------------------------------------------------------------------------------------------------|----------------------------------------------------------------------------------------------------|-------------|
| Open                                                                                                    | List Editor                                                                                                    | Info        |
| i i i i i i i i i i i i i i i i i i i                                                                                                    | H Message X                                                                                                    | 🐔 🔮 🔥 🚺     |
| Player-1         Player-2         Pla           14)         /mp_3/CHICAGO/193           15)         /mp_3/CHICAGO/193           16)         /mp_3/CHICAGO/193           17)         /mp_3/CHICAGO/193           18)         /mp_3/CHICAGO/193           19)         /mp_3/CHICAGO/193           20)         /mp_3/CHICAGO/193           21)         /mp_3/CHICAGO/193           22)         /mp_3/CHICAGO/193           23)         /mp_3/CHICAGO/193 | Frequency=44100 Hz<br>Size=8524 Kb<br>Frames=8161<br>FPS=38.28125 frames/sek<br>Frame Size=1041 bytes<br>Duration=213 sek<br>Variable Bitrate=false<br>CRC=false<br>Author=Chicago | ar-7        |
| 24) /mp_3/EARTH_WIND.                                                                                                    | Album=Chicago X                                                                                                    | mn3 💙       |
| Utils                                                                                                    | Track Actions 🧼 🐳 🏟                                                                                                    | Options 🥃 🏟 |

## 13) Popup menu support:

| SJmp3_16-12-15                                                                                                    |  |  |  |
|----------------------------------------------------------------------------------------------------|--|--|--|
| File Track Actions List Editor Options Utils Skin Info                                                                                                    |  |  |  |
| Open         List Editor         Info           ●         ▲         ●         ▲         ●         ▲         ●         ▲         ■         □         ▲         □         □         ↓         □         ↓         □         ↓         □         ↓         □         ↓         □         ↓         □         ↓         □         ↓         ↓         ↓         ↓         ↓         ↓         ↓         ↓         ↓         ↓         ↓         ↓         ↓         ↓         ↓         ↓         ↓         ↓         ↓         ↓         ↓         ↓         ↓         ↓         ↓         ↓         ↓         ↓         ↓         ↓         ↓         ↓         ↓         ↓         ↓         ↓         ↓         ↓         ↓         ↓         ↓         ↓         ↓         ↓         ↓         ↓         ↓         ↓         ↓         ↓         ↓         ↓         ↓         ↓         ↓         ↓         ↓         ↓         ↓         ↓         ↓         ↓         ↓         ↓         ↓         ↓         ↓         ↓         ↓         ↓         ↓         ↓         ↓         ↓         ↓ |  |  |  |
| Player-1 Player-2 Player-3 Player-4 Player-5 Player-6 Player-7                                                                                                    |  |  |  |
| 23) /mp_3/CHICAGO/1976/04-if_you_leave_me_now.mp3                                                                                                    |  |  |  |
| 24) /mp_3/EARTH_WIND_FIRE/1977/01-serpentine_fire.mp?<br>25) /mp_3/EARTH_WIND_FIRE/1977/03-in_the_marketplace                                                                                                    |  |  |  |
| 26) /mp_3/EARTH_WIND_FIRE/1977/11-be_ever_wonderful       Pause         27) /mp_3/EARTH_WIND_FIRE/1977/08-magic_mind.mp3       Stop                                                                                                    |  |  |  |
| 28) /mp_3/EARTH_WIND_FIRE/1977/04-jupiter.mp3<br>29) /mp_3/EARTH_WIND_FIRE/1977/02-fantasy.mp3<br>20) /mp_3/EARTH_WIND_FIRE/1977/02-fantasy.mp3<br>Fast Backward                                                                                                    |  |  |  |
| 30) /mp_3/EARTH_WIND_FIRE/1977/05-loves_holiday.mp3<br>31) /mp_3/EARTH_WIND_FIRE/1977/07-ill_write_a_song_for<br>32) /mp_3/EARTH_WIND_FIRE/1977/10-brazilian_rhyme_int                                                                                                    |  |  |  |
| 33) /mp_3/EARTH_WIND_FIRE/1977/06-brazilian_rhyme_int<br>34) /mp_3/EARTH_WIND_FIRE/1977/09-runnin.mp3  Move Track Up  Move Track Down                                                                                                    |  |  |  |
| 01:25 Copy Path/URL to Clipboard                                                                                                    |  |  |  |
| Utils Track Actions Show Clipboard                                                                                                    |  |  |  |
| 🌍 💋 📩 🌞 ᆃ 🔌 🕕 🜔 🌔 📕 🖉 Mp3 tag info                                                                                                    |  |  |  |
| 😵 Repeat Track Mode                                                                                                    |  |  |  |
| Remove Track                                                                                                    |  |  |  |

- 14) User setting save support: menu «Options» -> Save Options or button in ToolBar «Options».
- 15) Up to 7 playlist at the same time support Player-1 -> Player-7 on TabbedPane.

With best regards, Roman Koldaev, Saratov city, Russia, harp07@mail.ru